Wii U-SOFTWARE-SCHNELLANLEITUNG - SUPER MARIO 3D WORLD™ MAA-WUP-ARDP-GER

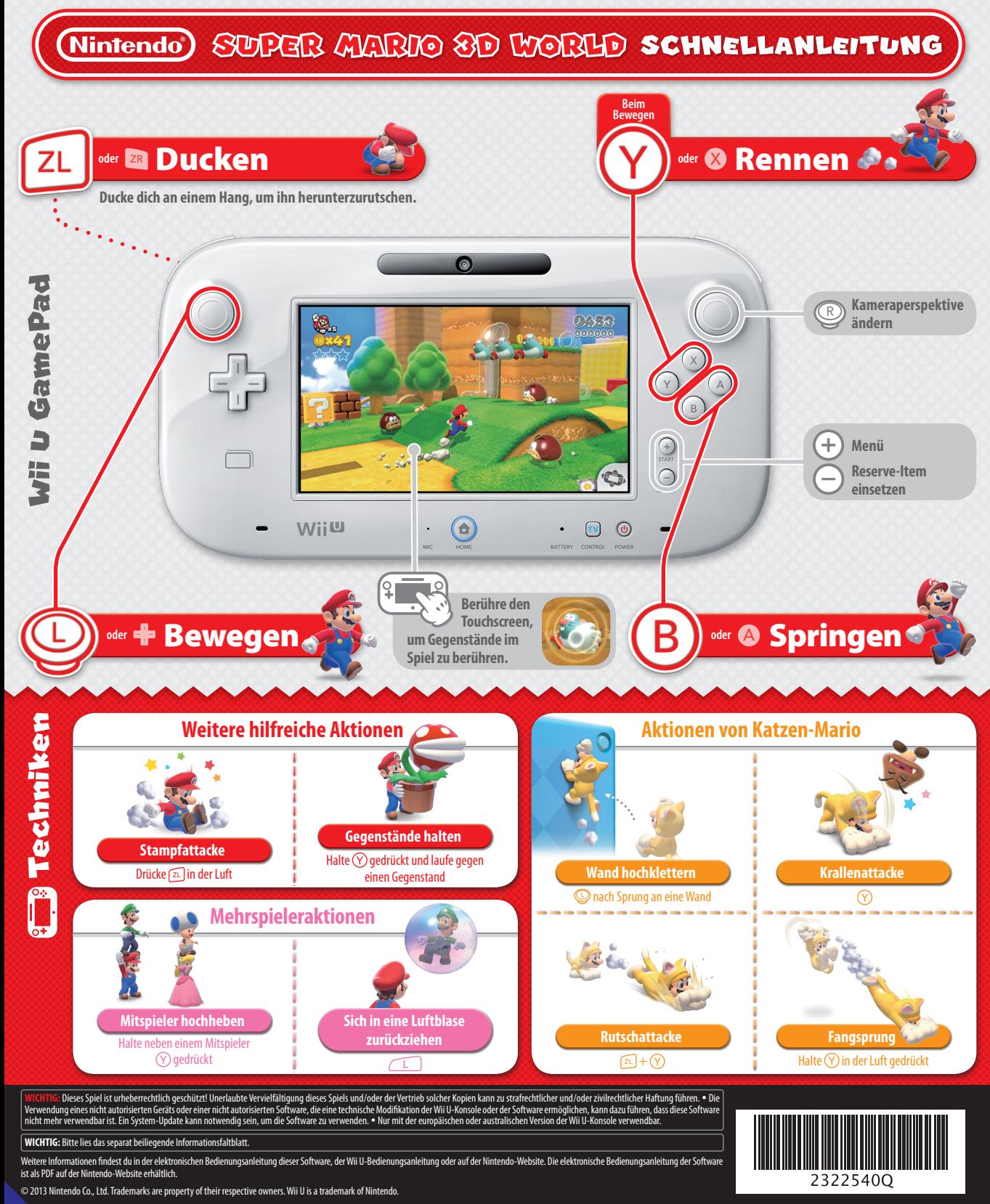

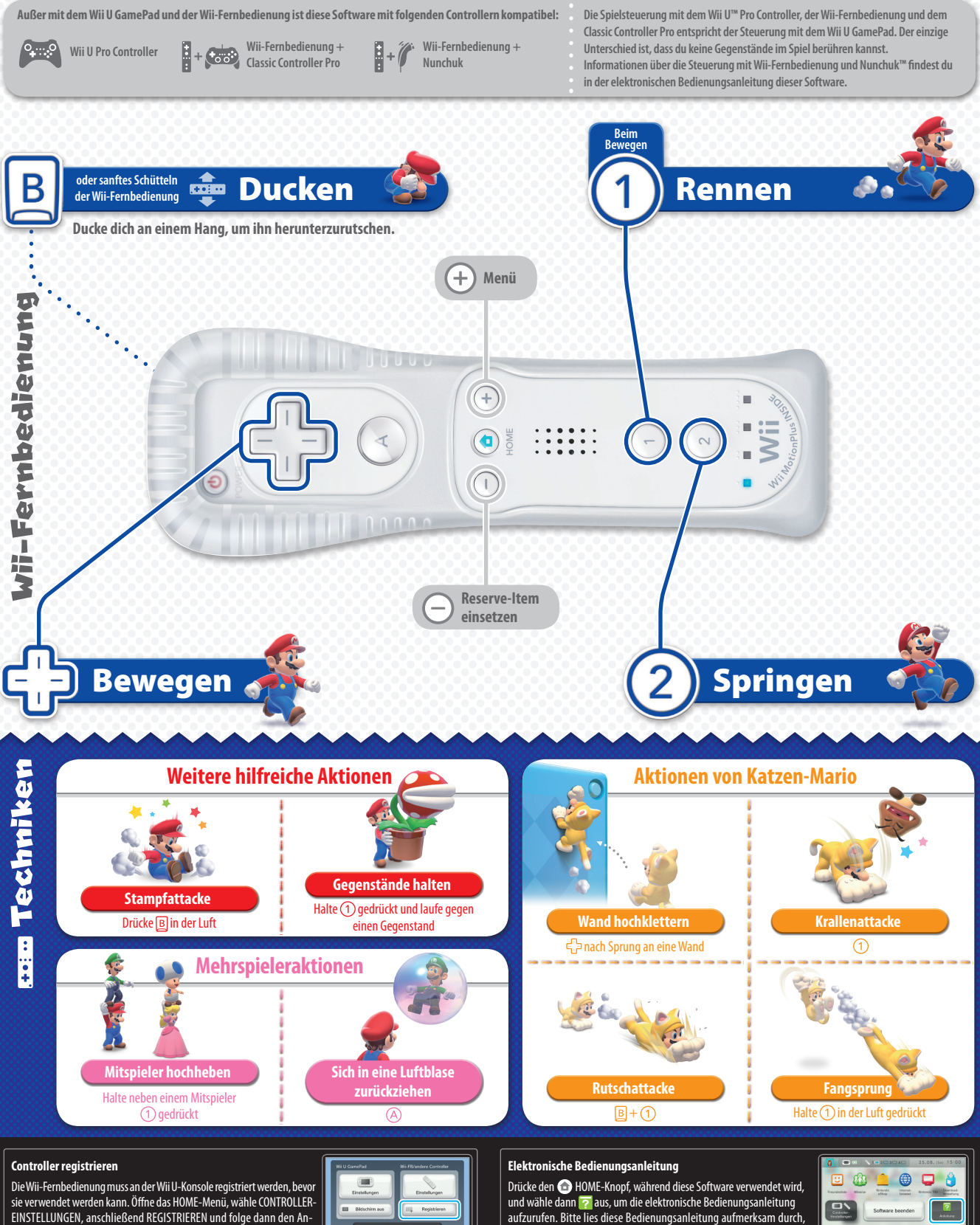

weisungen auf dem Bildschirm, um die Registrierung durchzuführen.

damit du viel Freude an deiner neuen Software hast.

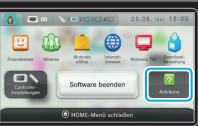